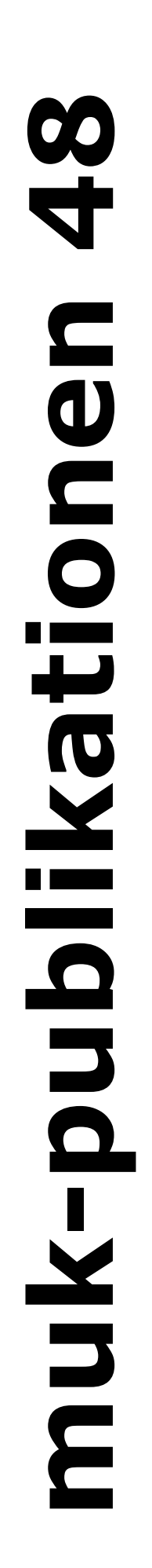

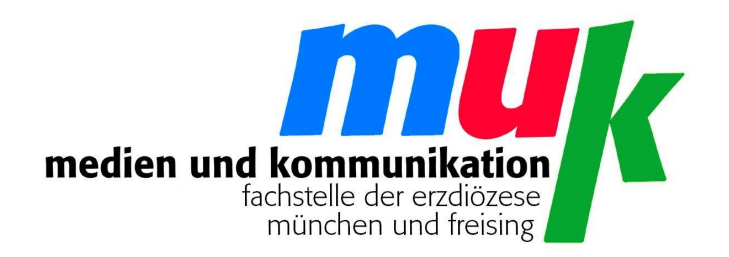

# **Matthias Wörther**

**Bingo! Webseiten, Konzepte, Software** 

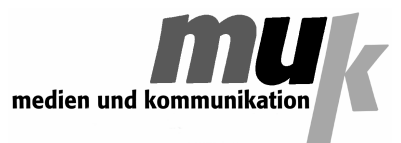

#### **ISSN 1614-4244**

**herausgeber**: fachstelle medien und kommunikation schrammerstraße 3 80333 münchen

http://www.m-u-k.de

oktober 2010

(Bei allen Illustrationen, sofern nicht anders angegeben, handelt es sich um Screenshots von Websites)

#### **Einleitung**

Im März 2004 veröffentlichten wir unter dem Titel .Linktipps' die muk-Publikation Nr. 19, herausgegeben von Renate Krier. Linktipps und Linklisten gibt es weiterhin allenthalben, auch auf unserer Homepage www.m-u-k.de. Solche Zusammenstellungen von Links haben ihren Wert, da sie die Neugierigen immer wieder auf neue Fährten setzen. Sie besitzen aber gleichzeitig die Tendenz, sich als ausgesprochene Zeitfresser zu erweisen: Von hier nach da und immer so weiter: … Was war eigentlich meine Frage? Und wollte ich nicht vor einer Stunde ins Bett gegangen sein?

Vorliegende Publikation verfolgt ein anderes **Konzept**. Auch sie will auf interessante **Angebote** im digitalen Reich aufmerksam machen. Sie beschränkt sich jedoch nicht auf den bloßen Link oder den knapp kommentierten Hinweis auf ein Programm, sondern charakterisiert das jeweilige Angebot im Blick auf seine praktische Brauchbarkeit. Das Kriterium der Brauchbarkeit sind die Erfahrungen, die der Autor jeweils damit gemacht hat. Man könnte eine solche Auswahl subjektiv nennen, aber wer, außer Subjekten, kann überhaupt etwas beurteilen?

Deshalb trägt muk-Publikation 47 auch den Titel **BINGO!** - BINGO!

heißt für mich: Super, das funktioniert! Das bringt mich weiter! Die Idee hätte ich selbst gern gehabt! Das leuchtet ein! Das gefällt mir!

Die Auswahl kommuniziert also Idedeen und Konzepte (, Ideas worth spreading', vgl. S. 7) von anderen und denkt sie ein Stück weit in die Fragestellungen und die Praxis von Schulunterricht, Bildungsarbeit und Gemeindetätigkeit weiter, ohne schon vollständige Rezepte zu liefern. Dabei vertraut sie darauf, dass manchmal schon ein Hinweis genügt, um jemanden zu 'erleuchten'.

Was da in Zukunft an Arbeits– und Darstellungsformen alles möglich wird, ist noch gar nicht recht abzusehen. Klar ist nur, dass eine Idee die nächste hervorbringt und wir in einem Zeitalter leben, das mehr weiß und mehr Ideen und Konzepte hervorbringt als jedes andere vor uns. Klar ist auch, dass sich die individuellen Wege immer weiter ausdifferenzieren werden: Was dem einen .sin Uhl' ist, kann dem anderen seine Nachtigall sein.

Umso weniger aber braucht man dogmatisch auf den eigenen Vorschlägen und Methoden zu beharren: Ich führe ein paar von meinen Nachtigallen vor und hoffe, ich trage damit keine Eulen nach Athen.

*Matthias Wörther*

## DIE DIGITALE ALLMENDE

Allmende war das allgemein genutzte Land einer Gemeinde, etwas, was allen gemeinsam war, keine Gebühren kostete und das sich niemand aneignen oder exklusiv nutzen konnte.

Auch von den Gedanken heißt es, sie seien frei. Allerdings gibt es das Urheberrecht, das seit Entstehung einer digitalen Kultur unzulässig in Frage gestellt wird, aber in bestimmten Aspekten tatsächlich fragwürdig geworden ist.

Einer der Vordenker eines Urheberrechts, das die Kreativität nicht erstickt, ist Lawrence Lessig (<sup>0</sup>), der seine Gedanken in einem Vortrag bei T.E.D. 2007 darlegt (vgl. S.7). Ausführlich stellt er sie in seinem auch auf Deutsch verfügbaren Buch, Free Culture' (<sup>2</sup>) vor.

Auf de.creativecommons.org findet man Beispiele von Lizenzformen (<sup>6</sup>), die dem Wunsch nach einer freien Kultur entgegenkommen und doch bestimmte Rechte wahren.

Das jüngst vorgestellte Zeichen für gemeinfreie Werke (Public Domain,  $(①)$  ist ein Beispiel dafür. Die Seite Europeana (vgl. S. 6) wird dieses Lizenzmodell ab Mitte 2012 für alle ihre Inhalte verwenden.

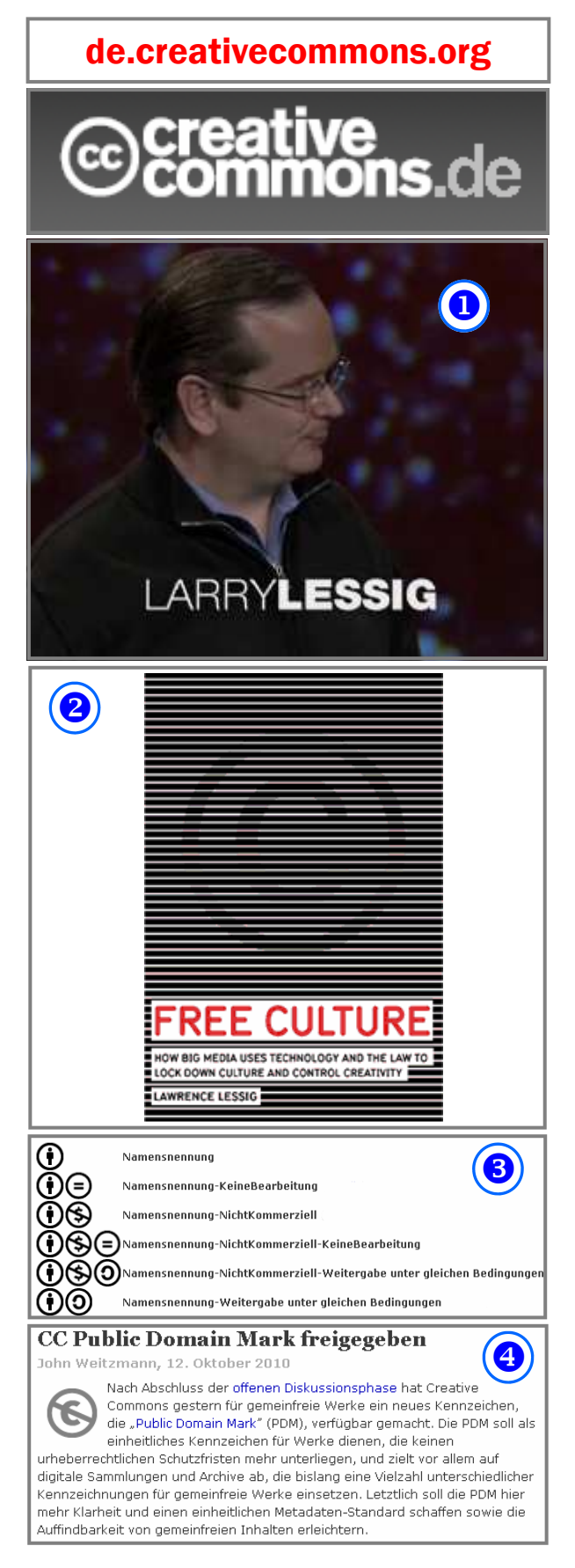

### KOMM! INS OFFENE, FREUND!

Open Culture ist eine der Seiten, die das Konzept frei und kostenlos zugänglicher und legal verwendbarer Medien und Inhalte in die Tat umsetzt. Das englischsprachige Angebot umfasst unter anderem Hörbücher, Filme, Sprachkurse, E-Books und Texte.

Im Unterschied zu archive.org (vgl. **S. 6)**, wo alle möglichen Medien tatsächlich vorgehalten werden, ist es Open Culture stärker darum zu tun, das vorhandene freie Material zu entdecken, auf es hinzuweisen und vergleichbare Materialien aufzulisten.

So stößt man im Newsblog (Oktober 2010) auf downloadbare Comics (O), kann bei , Movies' die Originalfassung von Sergei Eisensteins berühmtem Stummfilm , Panzerkreuzer Potemkin' (<sup>2</sup>) in sehr guter Qualität herunterladen oder sich Teile der neuesten Veröffentlichung von **Bob Dylan (** $\Theta$ **)** anhören.

Open Culture ist gut vernetzt. Entsprechende **Icons** verlinken mit Plattformen wie Twitter, Facebook, oder **Delicious**, so dass man alle Funde direkt mit seinen Freunden oder Kollegen teilen kann. Permalinks garantieren das sichere Auffinden einmal verlinkter Einträge.

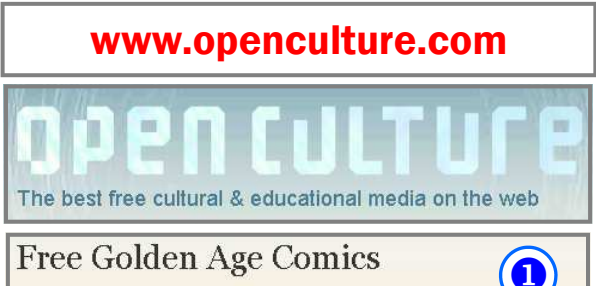

in Media | September 14th, 2010 1 Comment

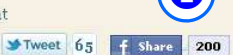

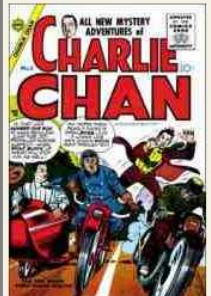

A quick fyi for the comic fan: A newish website, The Digital Comic Archive, opens up free access to public domain Golden Age Comics, which fell into kids' hands from the late 1930s until the early 1950s. You won't find here the big name comics from the period (Superman, Batman, Captain America, Wonder Woman, Captain Marvel, etc). But that shouldn't stop you from giving the archive a good look. There are still a lot of golden comics to rummage through.

To get started, simply register for an account and then start sifting and downloading the texts. The downloading part can be a little tricky in some cases. So please

visit their FAOs if you run into any problems. Happy reading.

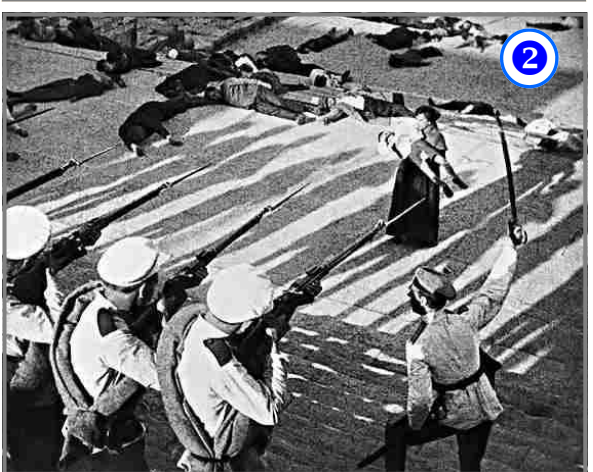

in Music | October 11th, 2010

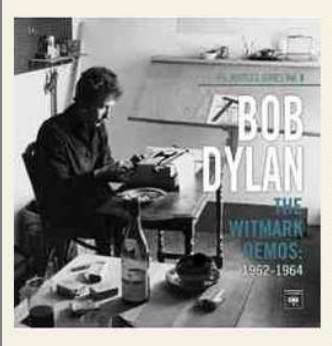

Next week, Bob Dylar release The Witmark L 1962-1964, a collection of 47 songs that the artist recorded for the M. Witmark & Sons publishing company, all before his 24th birthday. The young Dylan knocked out these tracks in a sparse 6×8 foot studio, accompanied only by his acoustic guitar, harmonica and piano. And, right now, you can stream 23 of these demos (for free) on NPR's First Listen site.

The lineup includes some of his finest early singles - Blowin' In The Wind, A Hard Rain's A-Gonna Fall, Don't Think Twice, It's All Right, Girl From The North Country, Mr. Tambourine Man, The Times They Are A-Changin'... You get the gist.

# TIEF IST DER BRUNNEN DER VERGANGENHEIT

Einerseits soll das Internet das Vergessen lernen, andererseits ist man froh, wenn etwas Gutes nicht spurlos verschwindet. Das Motto des englischsprachigen Internetarchivs www.archive.org lautet: Universal access to all knowledge. Allgemeiner Zugang zu allem Wissen also.

Zu diesem Zweck werden von der '*WaybackMachine*' Webauftritte  $\archiviert (①)$ , um hinter spätere Veränderungen der Seiten zurückgehen zu können. Noch interessanter sind allerdings die **Materialien**, die unter den Rubriken Moving Images, Texts, Audio und Software gelistet werden. Alle Materialien sind frei zugänglich und einsetzbar. So ist beispielsweise das bekannte **Project Gutenberg** Teil dieses Archivs. Weitere Beispiele: Man hat Zugriff auf einen Chaplin-Film wie , Triple Trouble' (<sup>2</sup>) oder auf reizvolle Kinderbücher (<sup>6</sup>).

Ähnliche Bemühungen gibt es in Europa auf www.europeana.eu. Auch hier bekommt man Zugriff auf zahlreiche Materialien in vielen Sprachen. Die Frage ist also weniger, wie man an einen Van Gogh (<sup>3</sup>) heran kommt, sondern welche Konzepte man für dessen kreative Verwendung in Bildung und Unterricht entwickelt.

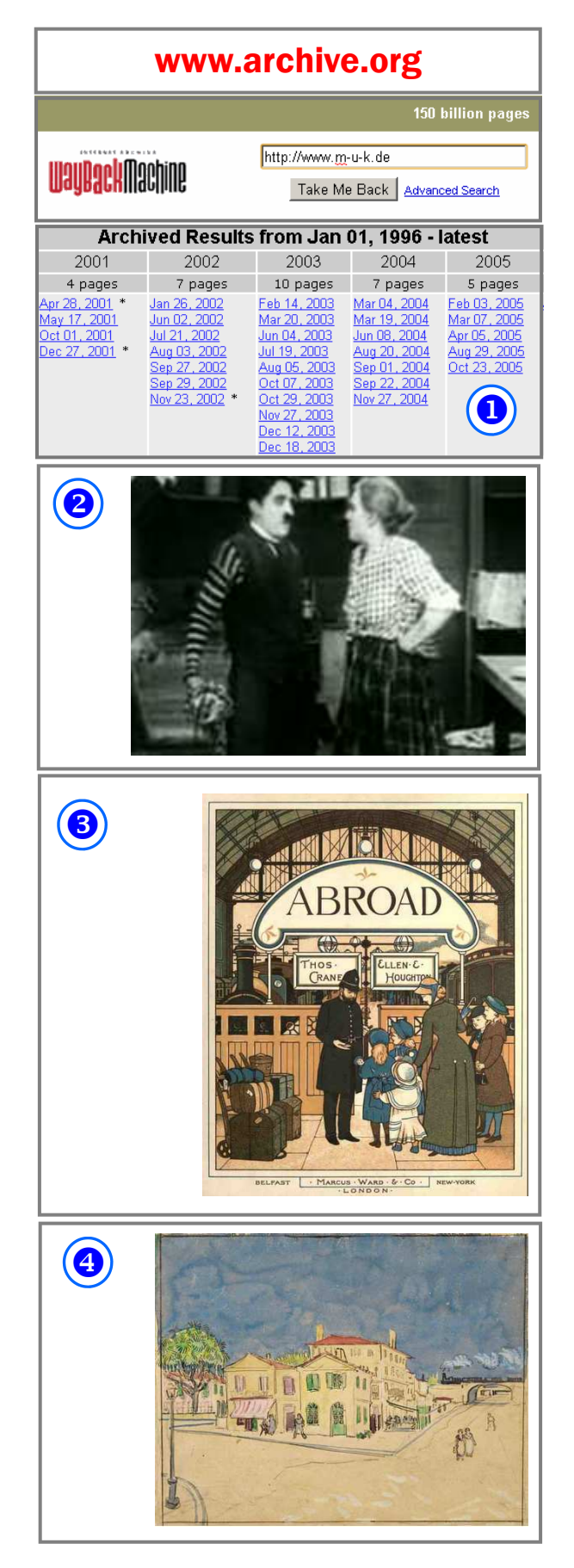

### IDEAS WORTH SPREADING

T.E.D. steht für Technology, Entertainment, Design. Ursprünglich eine elitäre Veranstaltung in Kalifornien, zu der hochkarätige Referentinnen (z.B. Isabel Allende  $(①)$ ) eingeladen wurden, ist T.E.D. heute auch eine freie Internet-Plattform.

Überzeugung der Initiatoren ist es, dass gute Ideen die Macht besitzen, die Welt tatsächlich zu verändern. Deshalb werden sie kostenfrei und mit freien Lizenzen zur Verfügung gestellt (2).

Bei T.E.D stehen die auf zwanzig Minuten begrenzten Vorträge zur Nutzung und Verbreitung als Videostreams und als herunterladbare Dateien (<sup>6</sup>) zur Verfügung.

Immer mehr der englisch gehaltenen Vorträge sind mit interaktiven Skripten, d.h. mit Untertitelungen in zahlreichen Sprachen versehen. Das interaktive Skript (<sup>4)</sup> kann an jeder Stelle angeklickt werden. Der Film springt dann zur entsprechenden Vortragsstelle.

Hören und sehen wir: Al Gore (Umwelt), Ursus Wehrli (Kunst), Yann Arthus-Bertrand (Natur), Bono (Hilfe für Afrika), James Cameron (Film), Richard Dawkins, (Philosophie), Jane Goodall (Tiere), Scott McCloud (**Comic**) und viele andere.

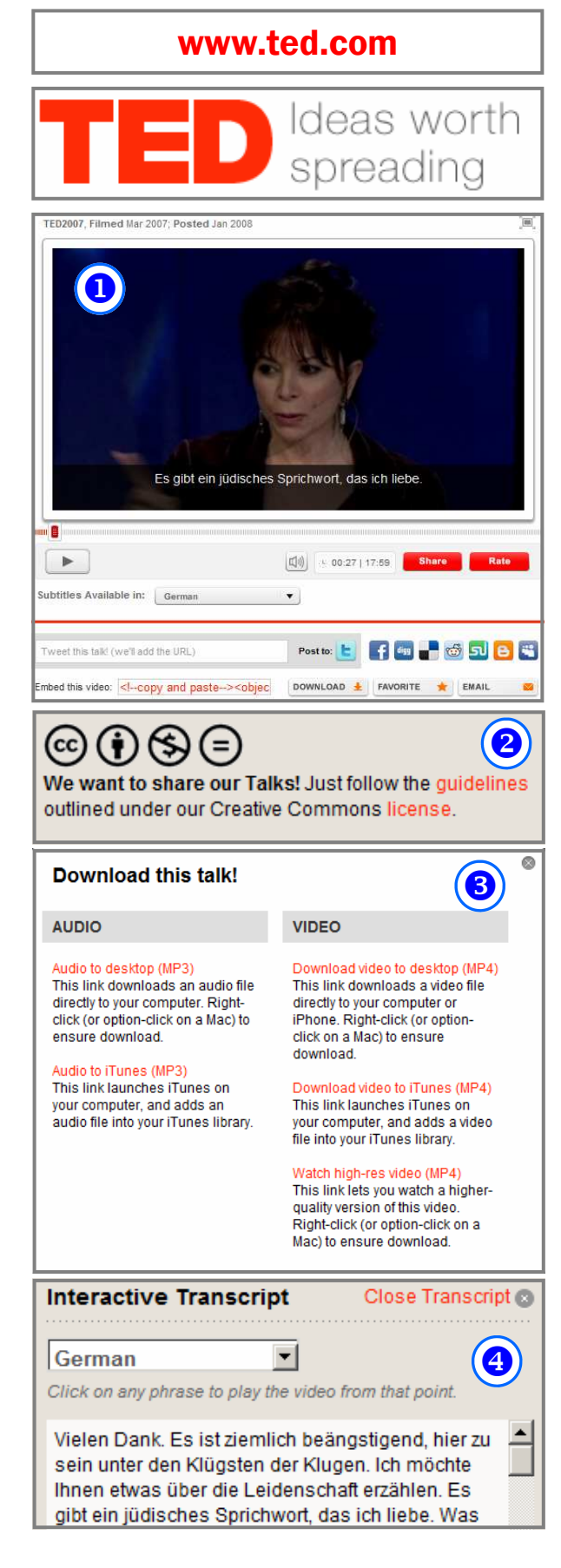

### IM GARTEN DER INFORMATIONEN

Der Schriftsteller, Filmemacher und Fernsehmann Alexander Kluge (O) hat seinem Namen alle Ehre gemacht. Er hält im werbeverseuchten Privatfernsehen von RTL und **SAT 1** Fenster frei, in denen er anspruchsvolle Sendungen platziert: Einen, der Fernsehen als Hörspiel begreift, hat man ihn genannt.

Das klingt nun sehr viel **dröger** als es ist. Viele der Sendungen (vgl. www.dctp.de) sind tatsächlich reine Interviews, bei denen man nur den Interviewten sieht. Kluge stellt seine Fragen aus dem Off. Aber die Themen, die er mit seinen hochkarätigen Gästen verhandelt, umfassen nicht nur Kultur, Wissenschaft und Zeitgeschichte, sondern sind in ihrer vermeintlichen Entlegenheit oft sehr viel faszinierender und erkenntnisträchtiger als der Großteil dessen, was an Infotainment durch die Kanäle spült.

Kluge hat sein Material auf einer eigenen Internet-Website in einem 'Garten der Informationen' aufbereitet und angeordnet (<sup>2</sup>). Ein Livestream zeigt ein aktuelles Thema, aber auch alle anderen Inhalts-Elemente sind jederzeit abrufbar und stehen dauerhaft zur Verfügung: Ein Reichtum an Einsichten, Ideen und Konzepten, der tatsächlich berauscht!

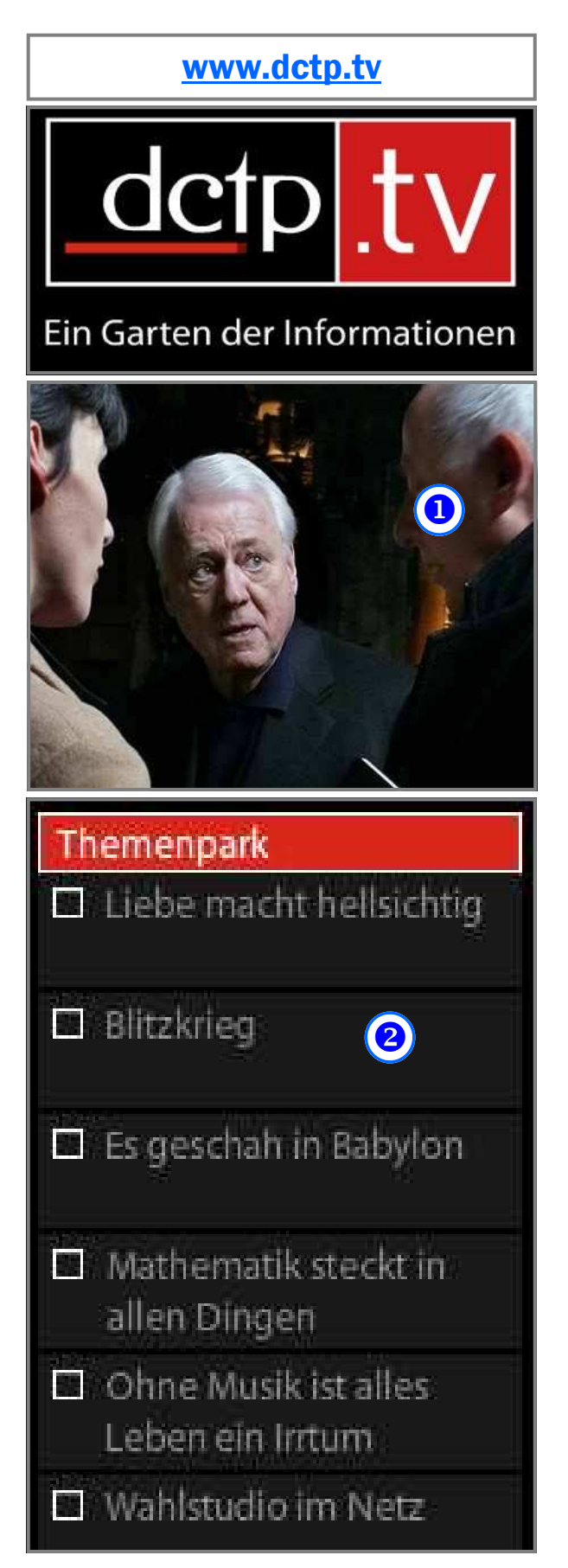

## WER OHREN HAT ZU HÖREN ...

… muss sich die Augen deshalb nicht zuhalten. Hörbücher sind en vogue, aber Literatur lässt sich noch hautnaher vermitteln, wie www.zehnseiten.de vorführt.

Texte werden lebendig, wenn sie jemand vorträgt, hier sogar die Autorin oder der Autor selbst. Das muss nicht gut gehen, denn der Autor ist nicht zwingend der geborene Sprecher und Interpret seiner eigenen Werke, aber selbst dann ist es interessant, welche Tönung ein Text durch die lebendige Sprache bekommt, wie Gestik, Körperhaltung und Gesichtsausdruck zum Vorgetragenen passen usw.

Links auf der Website  $\left( \bullet \right)$  findet man die Liste der bereits vorhandenen Autorinnen und Autoren mit den Werken, aus denen sie lesen, in der Mitte den Autor und rechts nähere Informationen zu seinem Werk. Fin **Newsletter** informiert über Neueinstellungen.

Gibt es eine günstigere Möglichkeit, Schriftsteller in persona zu einer Lesung ins Klassenzimmer zu holen? Tipp für Einsteiger: Rafik Schami (<sup>2</sup>) liest aus 'Damaskus. Geschmack einer Stadt.' Was heißt liest? Er benötigt seinen Text gar nicht, er erzählt im eigentlichen Sinne und das ist wunderbar.

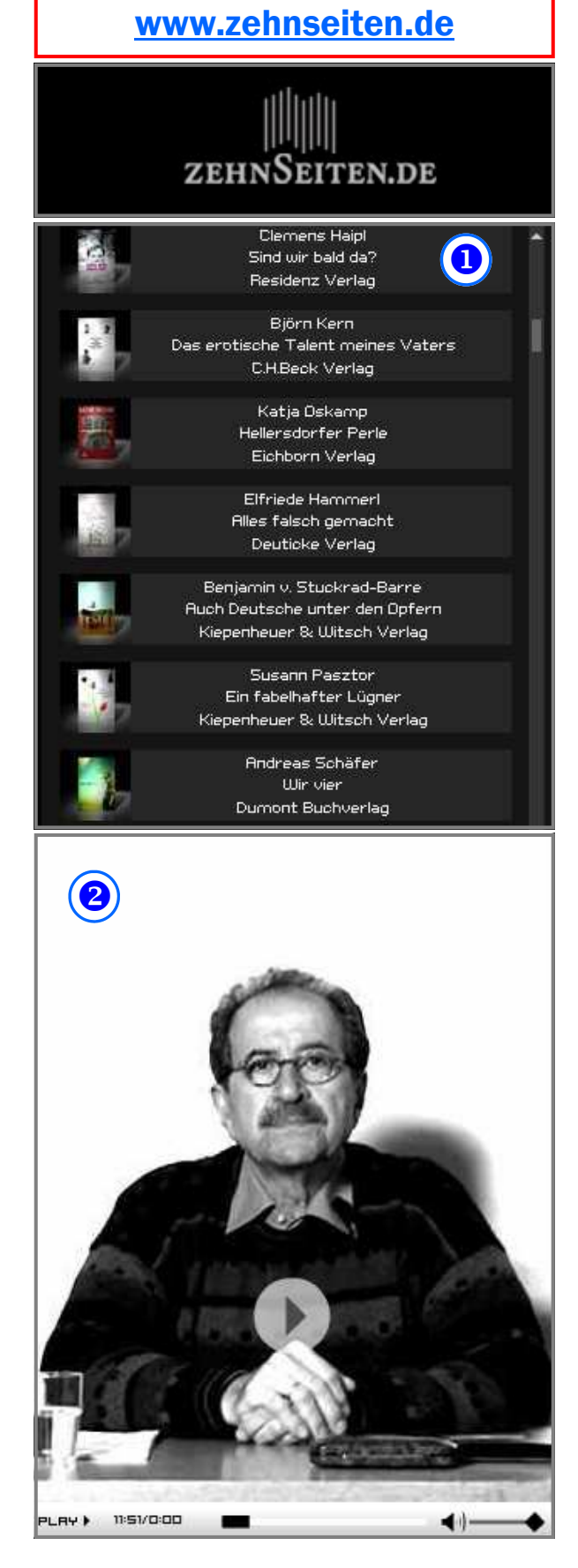

## DER MENSCH LEBT NICHT VOM BROT ALLEIN ...

…. und nicht nur vom Wort, das aus dem Munde Gottes kommt. Ohne Worte aber kommt er nicht aus.

Und es gibt Suchaufgaben, bei denen man mit Hilfe der Elektronik deutlich weiter kommt. Weswegen die elektronischen Bücher im Netz und auf **portablen Geräten** die herkömmlichen nicht verdrängen, aber ihren eigenen Platz finden werden. Drei Beispiele.

Wer gerne fremdsprachliche Bücher liest, kann vielleicht Lust am Nachschlagen der Vokabeln in Wörterbüchern entwickeln. Effektiver aber ist der schnelle Blick bei dict.cc (O). Die Seite bietet eine Vielzahl von Sprachen an.

Wer Freude an Wörtern hat, nach Wörtern sucht, ihren Bedeutungen und deren Wandel nachforscht oder etymologische Interessen verfolgt, verliert sich am Besten im Grimmschen Wörterbuch (<sup>@</sup>).

Und wer Gottes Wort in aktueller Fassung zitieren will, wählt bei Bibleserver.com (<sup>6</sup>) eine Sprache und Übersetzung aus und stellt dann fest, dass es in der Einheitsübersetzung nämlich heißt: "Der Mensch lebt nicht nur von Brot, sondern von jedem Wort, das aus Gottes Mund kommt." (Mt 4,4)

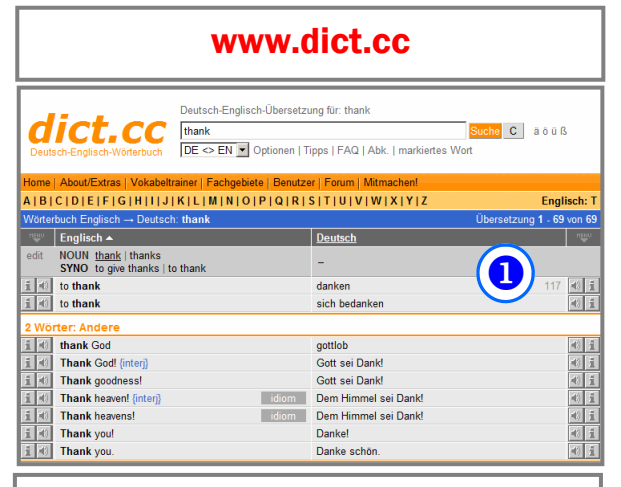

urts55.uni-trier.de:8080/Projekte/DWB

#### **DAS DEUTSCHE WÖRTERBUCH** VON JACOB UND WILHELM GRIMM AUF CD-ROM UND IM INTERNET

 A , *der edelste, ursprünglichste aller lau*te, aus brust und kehle voll erschall<sub>(2)</sub> den *das kind zuerst und am leichtesten hervor bringen lernt, den mit recht die alphabete der meisten sprachen an ihre spitze stellen. a hält die mitte zwischen i und u, in welche beide es geschwächt werden kann, welchen beiden vielfach es sich annähert. Vorgeschichte* 

#### www.bibleserver.com

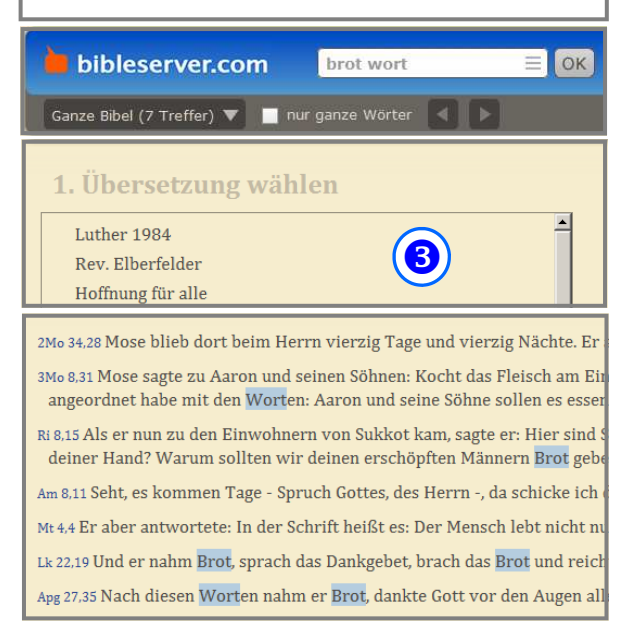

# REMIX? MASHUP? WIKI? FOLKSONOMY?

Mediaculture online nennt sich ein großes Portal zu Medienpädagogik und Medienkultur, das vom Landesmedienzentrum Baden-Württemberg verantwortet wird. Wer immer Informationen oder Materialien zu medienpädagogischen Themen und Fragestellungen benötigt, sollte hier mit seiner Recherche beginnen. Aus der Fülle sei nur auf drei Bereiche verwiesen: Die Bibliothek, das Thema , Jugendmedienschutz' und die Rubrik Aktive Medienarbeit'.

Auch bei Folksonomy genügt ein Blick in die sehr umfangreiche Bib**liothek (** $\odot$ **)**, um sich Klarheit zu verschaffen, worum es dabei gehen könnte. Alle Dokumente liegen in der Regel in den Formaten PDF, **HTML** und **WRITER** (Open Office) vor.

In Themenbereichen wie zum Beispiel ,Jugendmedienschutz' (<sup>2)</sup> werden relevante Informationen übbersichtlich aufbereitet und dargestellt. Zahlreiche Verweise und Links erlauben die systematische Vertiefung.

Aktive Medienarbeit ist mehr als ein Schlagwort. Die Webseite bietet eine Vielzahl von ausgearbeiteten Unterrichtsmodulen (<sup>6</sup>), die Ideen liefern und Zeit sparen.

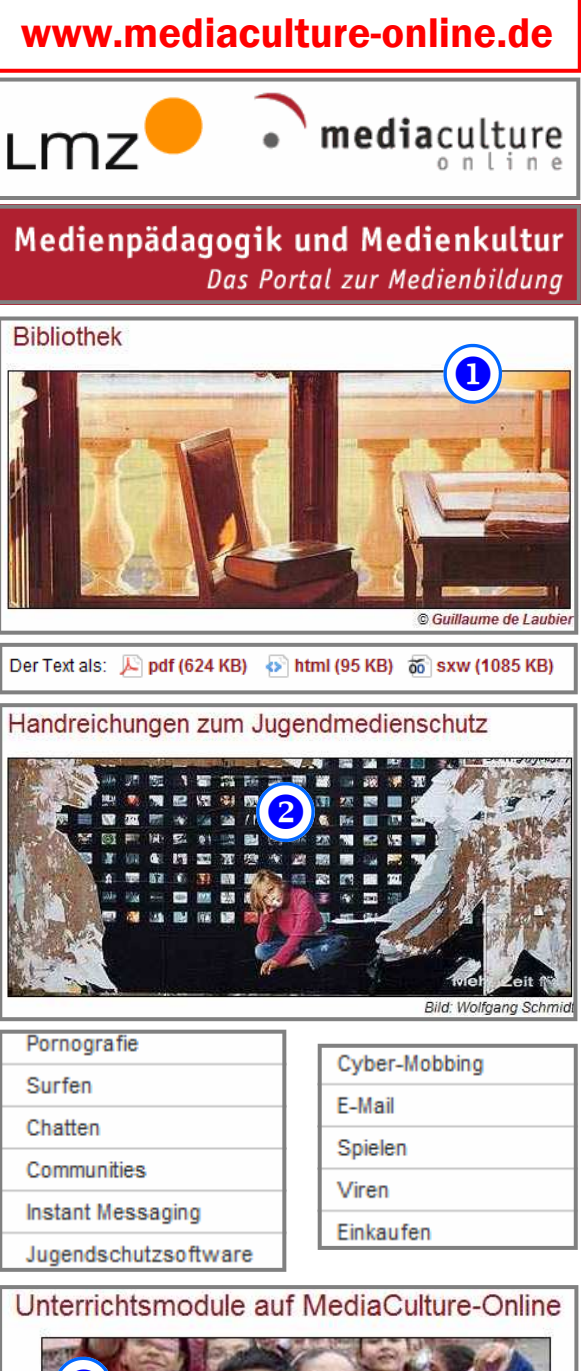

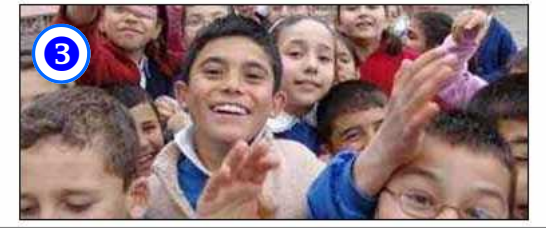

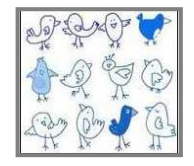

Twitter als Kommunikationsnetz für die Schulklasse Schulart: Gymnasium, Realschule Fächer: Deutsch, Französisch, Eng-

### DIE NADEL IM INTERNET-HEUHAUFEN ...

Irgendwann stellt man fest, dass Google nicht immer den schnellsten und direktesten Zugriff auf die gesuchten Inhalte darstellt. Ratschläge wie , Erst denken, dann suchen' kommen wieder zu Ehren.

Welches Werkzeug ist für welchen Zweck am besten geeignet? Hat man einen bestimmten Zweck und ist sich klar darüber, was man sucht, lohnt ein Blick in den elektronischen Werkzeugkasten des Hochschulbibliothekszentrum des Landes Nordrhein-Westfalen.

Der Werkzeugkasten beschreibt sich selbst als: "umfassende Sammlung von Internetquellen mit Informationen zu deutschen und internationalen Bibliotheken, Verlagen, Auktionshäusern, Antiquariaten, Suchmaschinen, Nachschlagewerken, Bibliographien, Veranstaltungen und vielem mehr."

Der Vorteil gegenüber Google oder vielen anderen Linksammlungen besteht in der Erweiterung der Suche (<sup>O</sup>) um eine Systematik (<sup>O</sup>), so dass man von Anfang an zielgerichteter recherchieren kann.

Natürlich enthält die Systematik wieder Verweise auf weitere Suchmöglichkeiten (<sup>3</sup>). Trotzdem: Cool bleiben, immer eingedenk Mt 7,7.

thetis.hbz-nrw.de/wk/links Suche in "hhz Werkzeugkasten" Die Suchbegriffe müssen mindestens 4 Buchstaben habe a ... in allen Feldern ... im Kategorienamen ... im Titel ... in der Kurzbeschreibung ... in der URL [Abschicken] [Formular löschen] **Systematisch Adressbücher** 2 **Antiquariate** Ägypten Andorra Argentinien [Mehr...] Aufsatzdatenbanken und Abstractdatenbanken **Auktionshäuser** Argentinien Armenien Australien [Mehr...] **Bibliographien Bibliotheken und Internet Bibliotheks-OPACs und Informationsseiten** Deutsche Bibliotheken online Afghanistan Afrika (Allgemein) [Mehr...] Übersicht >> Suchmaschinen >> Spezielle Suchmaschinen 322 Einträge gefunden. 1 bis 100 werden angezeigt 1) "Wein im WWW" 3 Alles zum Thema Wein, Wein-Datenbank 2) 123Link. Keyword Search WWW-Index oder zum Browsen 3) 1914-18.info : Die Suchmaschine zum 1. Weltkrieg WWW-Index oder zum Browsen. 4) 5310.com Urlaubssuchmaschine für Deutschland, Österreich, Schweiz u. Italien. 5) A Semantic Rhyming Dictionary WWW-Index 6) A Web of On-line Dictionaries (via Bucknell Univ., Lewisburg, PA). WWW-Index oder zum Browsen.

# DIE NADEL IM FESTPLATTEN-HEUHAUFEN ...

Wer die **Ordnung** von Bibliotheken, sorgfältige Verschlagwortungen und die fein säuberliche Ablage in Ordnern und Schnellheftern gewohnt ist, glaubt natürlich, etwas Analoges mache auch auf der Festplatte des eigenen Computers Sinn.

Auf jeden Fall kostet es **unendlich** viel Zeit, ohne dass ein Ende in Sicht und ein überzeugender Überblick zustande kämen. Wer dennoch schnell etwas finden will, sollte seine Festplatte indizieren lassen, am Besten mit **Copernic (O)**.

Das kostenlose Programm durchsucht alle vorhandenen Dateien, erkennt Bilder und Musik und **indi**ziert nicht nur Dateinamen, sondern auch Datei-Inhalte. Bis der Index aufgebaut ist, kann das nach Installation ein paar Stunden dauern, von da an aber wird jede Änderung des Datenbestandes sofort registriert und indiziert.

Erinnert man auch nur ein einziges Stichwort (<sup>2</sup>) eines Dokumentes, (je eigentümlicher und individueller desto besser), dann hat man die gesuchte Datei (3) oder einen das Stichwort enthaltenden Inhalt (<sup>4)</sup> bereits gefunden.

Also: Copernic schafft sinnvollen Zugriff auf das Datenchaos.

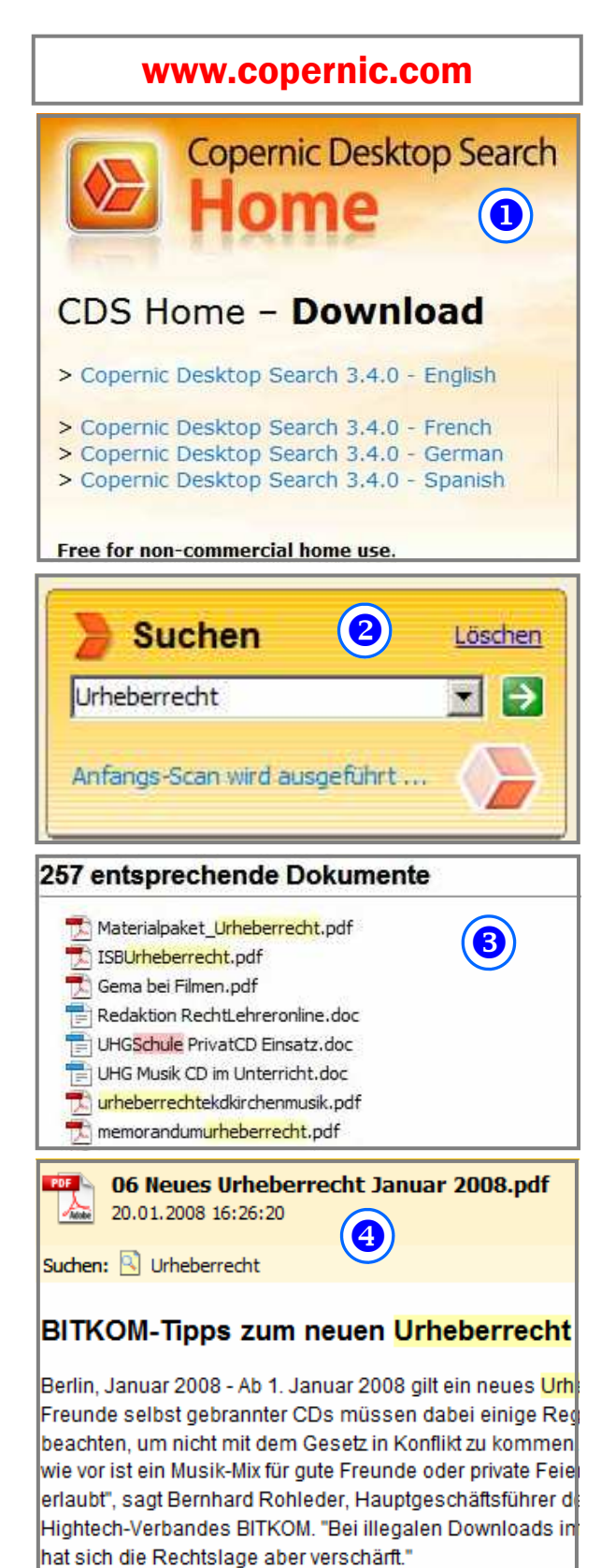

Alle Rechte liegen weiter beim Urheber eines Werks, zum einem Musiker oder dem Rechteinhaber. Privatkopien wer

#### BRAINSTORM UND ORDNUNG

Die Methode heißt Mindmapping und ist als Hilfsmittel aus der Erwachsenenbildung bekannt. Freemind ist eine kostenlos nutzbare elektronische Umsetzung dieser Form der Ordnung des Disparaten und der schnellen Protokollierung der Ergebnisse eines Brainstormings oder eines Gesprächs.

Wer professionelle Mindmapping-Programme wie den Mindmanager kennt, wird Freemind ziemlich schlicht finden. Stimmt. Der Vorteil des Schlichten ist jedoch, dass man sich weder groß einarbeiten muss, noch ständig mit Einstellungs– und Layoutproblemen konfrontiert wird. Freemind ist ein Werkzeug im eigentlichen Sinn des Wortes: Es dient der Aufgabe, und wird nicht selbst zur Aufgabe.

Und ganz so schlicht ist es auch wieder nicht: Man kann **Icons (** $\odot$ **)** setzen, Grafiken einbinden (<sup>2</sup>), auf Internetseiten verlinken (<sup>6</sup>) und Texte hinterlegen  $(③)$ .

Größte Schwachstelle: Die Druckfunktion. Diese Schwäche lässt sich relativieren, indem man Maps als PDF-Dateien exportiert (das geht nämlich) und dann entsprechend formatiert, indem man beim Drucken die Funktion . Große Seiten teilen' nutzt (vgl. S. 19).

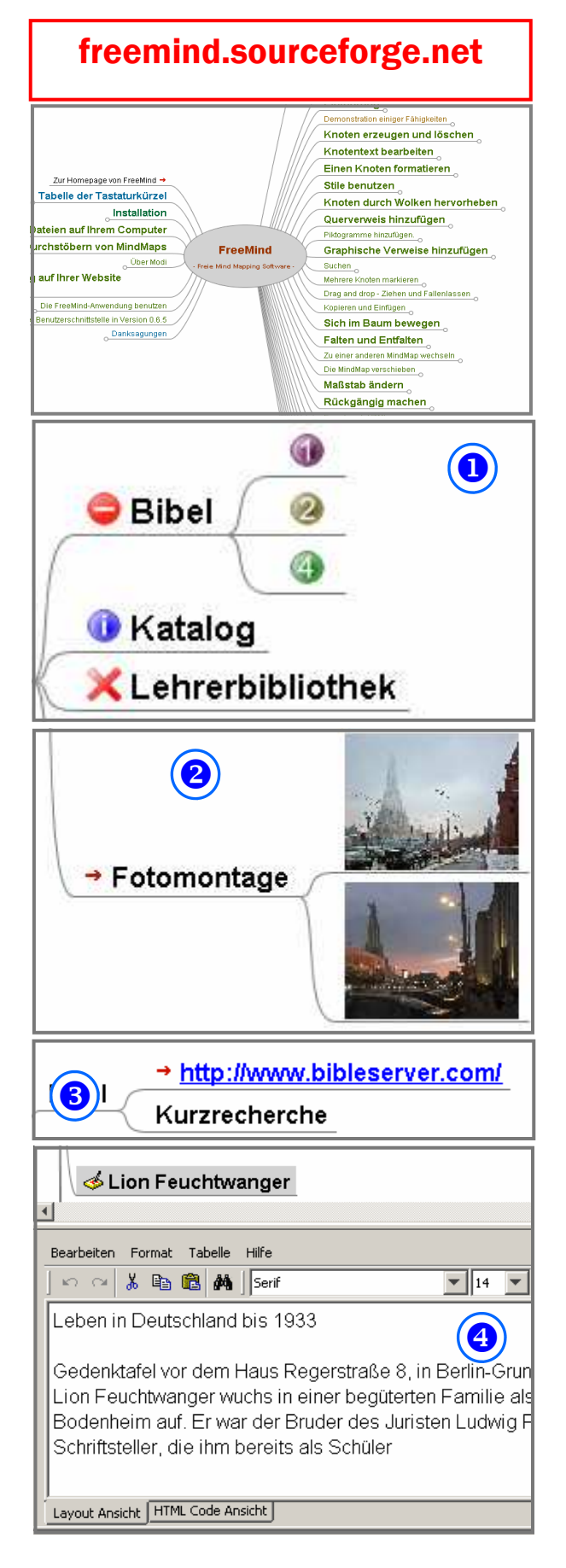

### JENSEITS VON POWERPOINT

Zunehmend findet sich brauchbare webbasierte Software, vorausgesetzt man besitzt einen einigermaßen flotten Internetzugang. Prezi ist eine davon: Stunning Presentations ist tatsächlich nicht zuviel versprochen.

Allerdings muss man diese Form der Präsentation selbst ausprobieren, denn eine bloß verbale Beschreibung wird ihrer Flexibilität und **Dynamik** nicht gerecht.

Mit Hilfe eines etwas ungewöhnlichen Steuerungsmoduls  $(0)$  (das Handbuch (<sup>2</sup>) hilft auch in anderen Dingen weiter) arrangiert man Bilder, Folien, Texte und Clips auf einer im Prinzip endlosen Fläche. Man kann die Elemente dort grup**pieren**, in einer bestimmten Abfolge anordnen und abspielen oder Zooms (**0-0**) festlegen, aber vorprogrammierte Automatismen auch in jedem Moment unterbrechen und zu einer vielleicht nicht vorgesehenen, aber auf der Fläche vorhandenen Folie .fliegen', wenn es dem Vortrag dienlich ist.

Die Folien einer Powerpoint–Präsentation lassen sich als PDF-Dateien direkt einlesen. Offline laufen Prezis (Portable Prezi) als Flash-Animationen dank des mit gespeicherten Players.

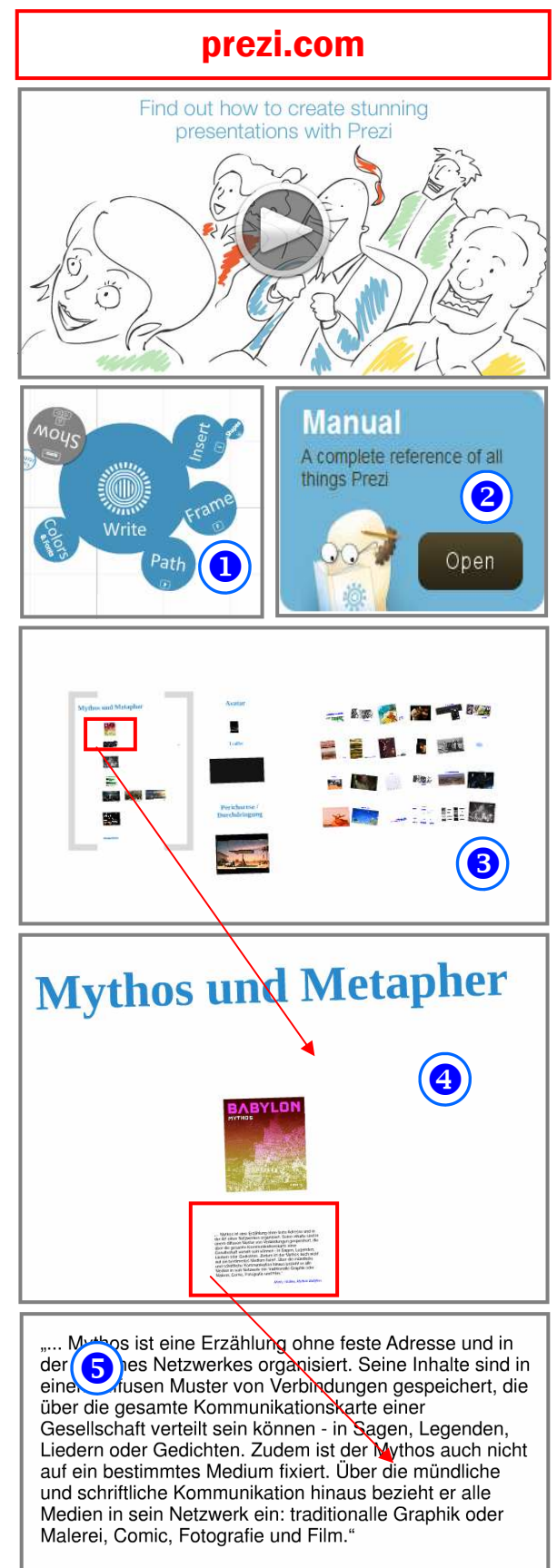

## THE GIFTS OF SOUND AND VISION

Das Netz stellt eine immer unüberschaubarer werdende Vielfalt an Film- und Tonmaterial (.Clips', 'Podcast', .Feeds') zur Verfügung.

Mit der Freeware Miro steht ein Tool zur Verfügung, mit dessen Hilfe der gezielte Zugriff auf diese Angebote sehr erleichtert wird. Miro organisiert das Abonnement von Channels (Miro Programmführer (<sup>0</sup>)), fragt Video-Plattformen einzeln oder auf einmal ab (Miro Videosuche (<sup>2</sup>)) und ermöglicht das einfache Speichern der gefundenen Filme und Tondateien (automatisch oder nicht und in einen bestimmten Ordner, festzulegen unter Einstellungen (<sup>3</sup>).

Channels sind fortlaufende Angebote bestimmter Anbieter. Abonniert man etwa den Channel der Nachrichtensendung, Heute' (Feed Hinzufügen oder Add to Sidebar (<sup>3</sup>)) werden die jeweils neuesten Beiträge automatisch angezeigt und auf Wunsch immer auch gleich im voreingestellten Ordner gespeichert. Das gleiche ist unter Audiofeeds  $(⑤)$ ) mit Sprach– und Musikbeiträgen möglich.

Filter wie .Genre', .Hochauflösend', .Beliebteste', , Neue' usw. erleichtern die Auswahl aktueller und geeigneter Medien.

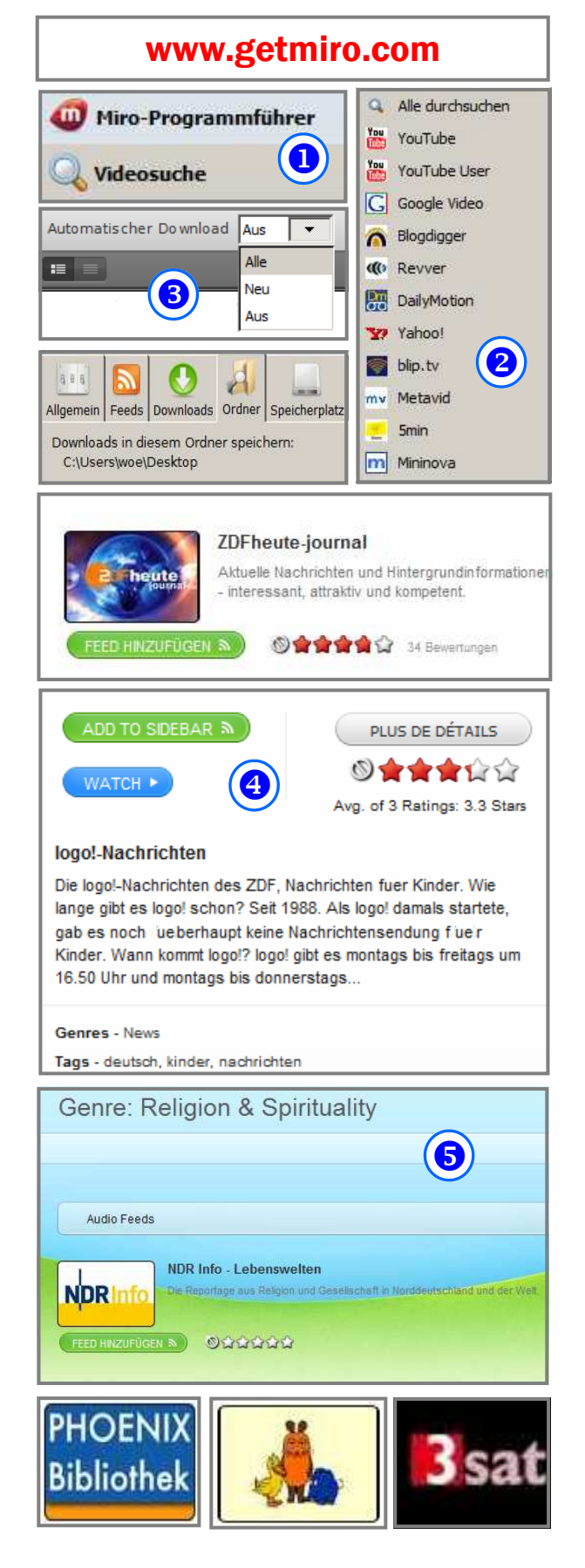

### VERSUCH ICH WOHL, EUCH DIESMAL FESTZUHALTEN?

Nicht nur Lehrer sind Jäger und Sammler, wenn sie im Internet surfen. Texte speichern: kein Problem. Screenshots mit einem Grafikprogramm oder einem Browser-Plugin bekommen auch die meisten hin. Was aber ist mit Filmen. die sich nicht direkt downloaden lassen oder für die es keine Download-Tools wie für Youtube gibt?

Die Lösung (<sup>0</sup>) heißt Camstudio 2.0. Mit diesem kleinen Freeware-Programm ist es möglich, gestreamtes Filmmaterial wie mit einem Video-Recorder aufzuzeichnen (<sup>2</sup>). Bild und Ton werden in einer Avi-Datei oder als Flash-File (swf) abgespeichert  $\Theta$ ).

Die wichtigsten Einstellungen finden sich unter den Menüpunkten , Region' und , Options'. Festzulegen ist, welcher **Ausschnitt** des Bildschirms aufgenommen werden soll, welcher Video-Codec für die Kompression zum Einsatz kommt (Tipp: Microsoft MPEG-4 Video Codec V2), und wie der Ton aufgenommen wird (Record Audio from Speakers). Unter , Audio Options' ist dann das für die Aufnahme geeignete Sound-Device zu benennen, in der Regel  $\mathsf{f}$ .Stereo-Mix' ( $\Theta$ ).

Ein Hilfetext ist vorhanden. Ansonsten: Probieren. Es funktioniert.

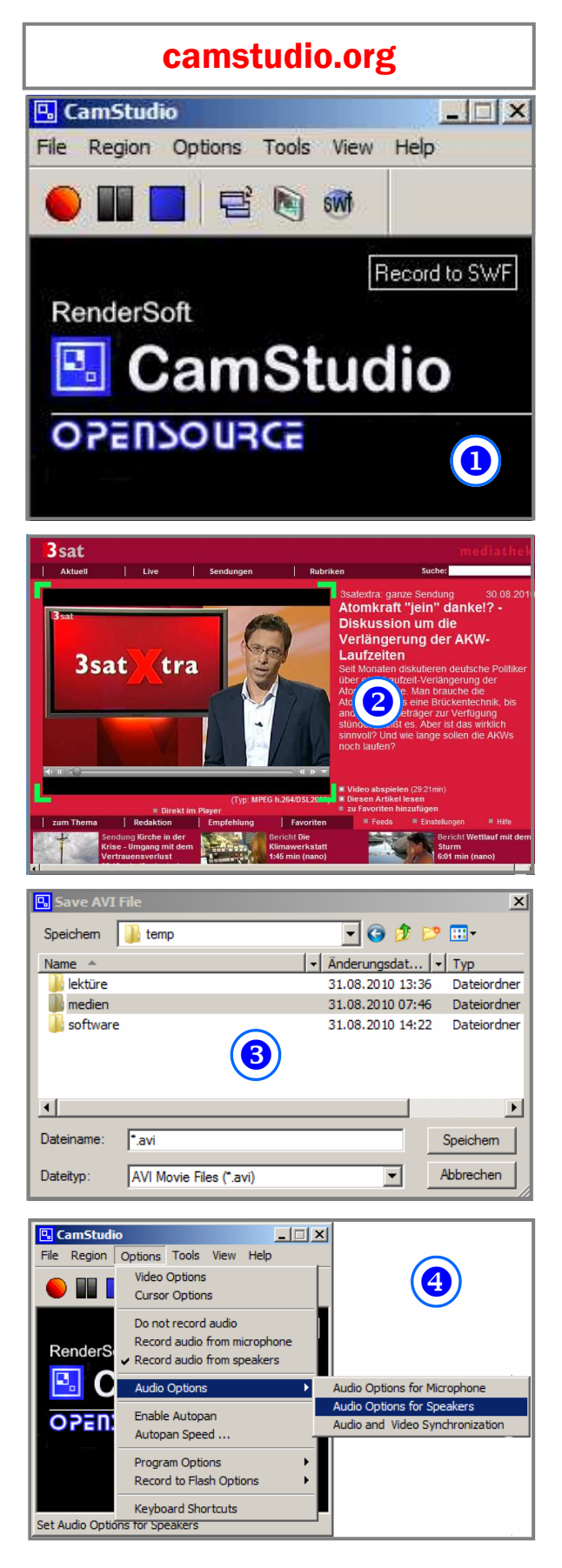

## ASMUS OMNIA SUA SECUM PORTANS

Matthias Claudius ist es, der alles, was er hat, mit sich tragen möchte und in seinem Wandsbecker Boten versammelt hat. Er hätte heute sicherlich seine Freude nicht nur an der Speicherkapazität von externen Festplatten, sondern vor allem auch an **portablen Programmen**, um über omnia sua zu verfügen.

Programme sind dann portabel, wenn sie aus ihrem eigenen Verzeichnis heraus funktionieren  $(①)$ und keine Installation benötigen. Man kopiert das Programm in seinem Verzeichnis, wohin immer man möchte, etwa auf einen USB-Stick, und alles funktioniert wie gewohnt.

Portable Programme erlauben es, die eigene Arbeitsumgebung mit allen ihren Einstellungen, Dokumenten und Vorlagen in jeder Computerumgebung mit Windows-Betriebssystem zu reproduzieren, ohne dass der Gastrechner dadurch in Unordnung geraten kann.

Portabel sind **Büropakete** (Open Office), Medienplayer (VLC, (<sup>2</sup>)), Grafikanwendungen (Gimp, Inkscape), Soundprogramme (Audacity), Browser (Firefox, Chrome), Skype, PDF-Reader (Foxit) usw. (und **Spiele**  $(③)$ **).** 

Alle Programme sind **Freeware**.

#### portableapps.com PORTABLEAPPS.COM YOUR DIGITAL LIFE, ANYWHERE TH This Inkscape Portable | PortableApps.com Installer Zielverzeichnis auswählen 0 Wählen Sie das Verzeichnis aus, in das Inkscape Portable installiert werden soll. Zielverzeichnis Beliebiges Verzeichnis, keine Admin-Rechte benötigt **VLC Media Player Portable** Multimedia für Unterwegs **Download 1.1.4 Rev 2 2** fur Windows, Mehrsprachig 21MB download / 24-42MB installiert weitere Sprachen | Download Details

Merkmale VLC Media Player

VLC Media Player ist ein Multimediaplayer für verschiedenste Audio- und Videoformate (MPEG-1, MPEG-2, MPEG-4, DivX, XviD, WMV, mp3, ogg, ...) , aber er spielt auch DVDs, VCDs, und verschiedenste Streamingprotokolle ab. Er kann auch als Server benutzt werden, um in Netzwerken mit hoher Bandbreite Multimediadateien zur Verfügung zu stellen.

#### Spiele

⊙ AssaultCube Portable - Egoshooter mit Einzel-Atomic Tanks Portable - Gewinnen Sie mit Ihre Canabalt Portable (Freeware) - Entrinnen Sie Taste **BBB** DOSBox Portable - klassische DOS Spiele für u Frets on Fire Portable - Werden Sie zum Gitar **Dooleem Portable** - Ein portables Puzzle zum Z <u>LBreakout2 Portable</u> - Arkanoid-ähnliches Bre ٹ Mines-Perfect Portable - Ein klassisches Miner **O PokerTH Portable** - Klassischer Texas Hold Em Sudoku Portable - das unglaublich populäre ur The Mana World Portable - Ein freies 2D retro-Tile World Portable - Navigieren Sie durch ein Warzone 2100 Portable - Einzel- oder online

6

### DIVIDE ET IMPERA

Die Druckoptionen des kostenlosen Acrobat Reader lassen eine Funktionalität vermissen, die nur die sehr teure Acrobat-Vollversion enthält: das Ausdrucken übergroßer PDF-Seiten auf mehrere DIN-A-4- Seiten. PDF-Exchange Viewer, als Freeware und in einer portablen Version verfügbar, vermag das und noch einiges mehr.

Eine überlange Mindmap (<sup>0</sup>) lässt sich so mittels entsprechender Skalierung (im Beispiel von 100 % auf etwa 57 %, (<sup>2</sup>)) auf mehrere Seiten im Querdruck aufteilen. Auch das Maß der Überlappung lässt sich anpassen. Wählt man entsprechend hohe Werte (im Beispiel 0,5 cm) lassen sich die Einzelseiten bequem zu einem Poster zusammenkleben.

Neben dieser Druckoption bietet PDF-XChange Viewer eine Reihe von Eingriffsmöglichkeiten in PDF-Dokumente, die der Acrobat Reader ebenfalls nicht zulässt. Dazu gehören unter anderen: das **Anbringen** von Kommentaren (<sup>3</sup>), das Beschriften eines Dokumentes mit der **Schreibmaschine' (4)**, das Zeichnen (<sup>9</sup>) von grafischen Elementen und das Markieren mit einem Stift (O). Farben, Linienstärken, Schriftgrößen usw. sind jeweils frei konfigurierbar.

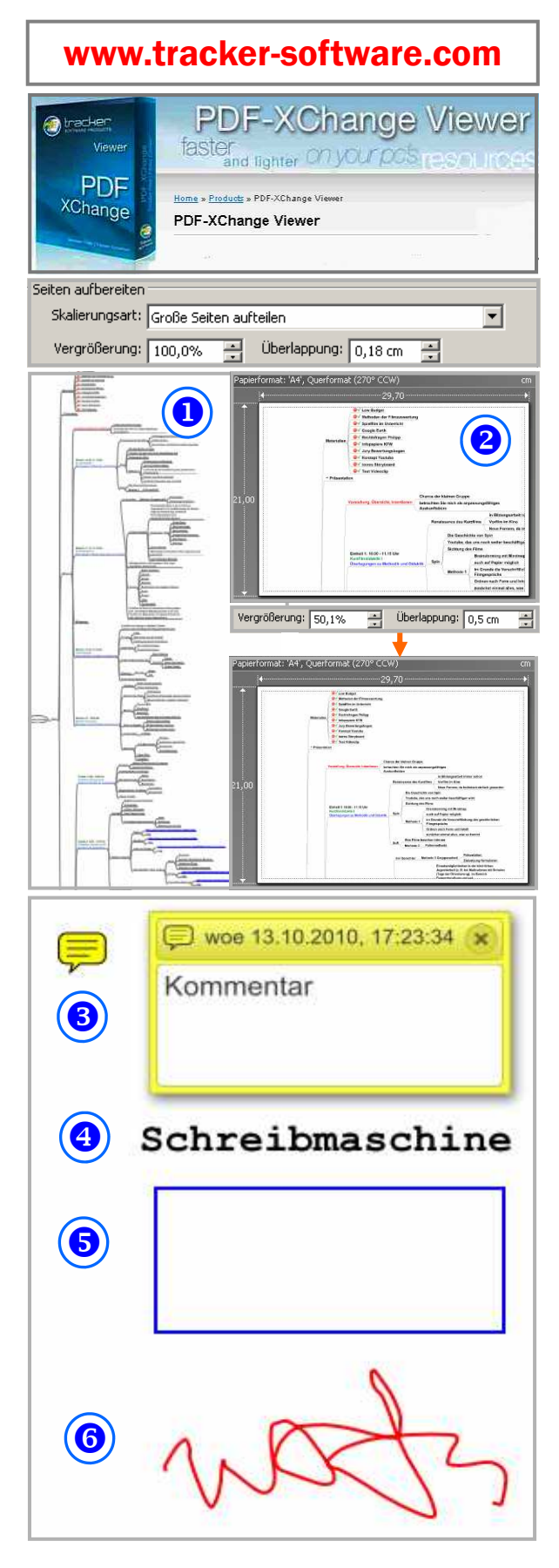

#### MUK-PUBLIKATIONEN

# *1* - # *25: Gesamtliste und PDF-Download aller Hefte unter www.m-u-k.de* 

*# 26 Franz Haider / Sabine Sautter*  Kino- und Filmarbeit 1 - Hilfreiche Materialien und Adressen (März 2005)

*# 27 Matthias Wörther*  Schäumende Medien. Überlegungen zu Sloterdijk (Mai 2005)

*# 28 Otmar Schöffler u.a.*  13 x 2 - Spielfilmtipps für den Religionsunterricht (Juli 2005)

*# 29 Matthias Wörther*  Spielfilm im Unterricht. Didaktik, Anregungen, Hinweise (September 2005)

*# 30 Franz Haider* Kino- und Filmarbeit 2 - Modelle und Beispiele (Dezember 2005)

*# 31 Gottfried Posch* Kurzfilm im RU. Kriterien, Methoden, praktische Beispiele (März 2006)

*# 32 Matthias Wörther* Augenlust. Digitale Bilder in der Bildungsarbeit (Mai 2006)

*# 33 Gottfried Posch* Infokoffer Christentum (November 2006)

*# 34 Gottfried Posch* Du sollst nicht töten (März 2007)

*# 35 Gottfried Posch* Mönchisches Leben (Juni 2007)

*# 36 Matthias Wörther* Christen im Widerstand. Eine Medienauswahl zum Gedenken an Pater Delp (Juli 2007)

#### *# 37 Matthias Wörther*

Wahn und Wirklichkeit. Glaube in den Filmen von Hans-Christian Schmid (Dezember 2007)

#### *# 38 Franz Haider*

Mein Leben als Avatar. Einblicke in Second Life (April 2008)

*# 39 Matthias Wörther* Alles ist Ausdruck. Populärkultur und Religionsunterricht (Juli 2008)

*# 40 Franz Haider* Medienarbeit mit Senioren Methoden, Praxistipps, Medien (Oktober 2008)

*# 41 Gottfried Posch* Fundamentalismus Ein Überblick (März 2009)

#### *# 42 Matthias Wörther*

Low Budget Mit einfachen Mitteln Filme drehen (April 2009)

*# 43 Franz Hauber* Gentechnik Medien, Literatur, Quellen (Juli 2009)

*# 44 Gottfried Posch* Infokoffer Buddhismus (November 2009)

*# 45 Gottfried Posch* Infokoffer Islam (April 2010)

*# 46 Matthias Wörther* Himmel und Erde. Google Earth im Religionsunterricht (Mai 2010)

#### *# 47 Gottfried Posch*

Infokoffer Judentum (Juni 2010)

ISSN 1614-4244 Die Reihe wird fortgesetzt.

Sämtliche Publikationen können bei "medien und kommunikation', Schrammerstr. 3, 80333 München Tel. 089/2137 1544, fsmuk@web.de, kostenlos angefordert werden.